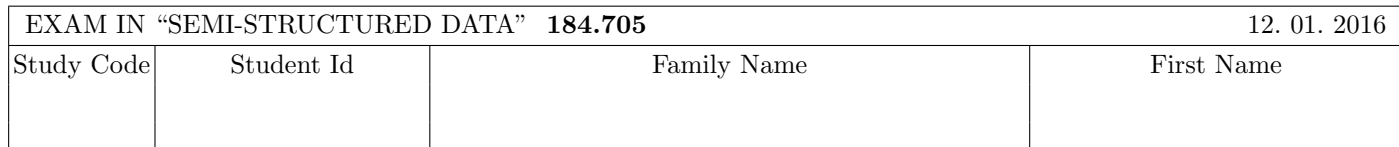

Working time: 100 minutes.

Exercises have to be solved on this exam sheet; Additional slips of paper will not be graded. First, please fill in your name, study code and student number. Please, prepare your student id.

 $\bf{Exercise\ 1:}$  (12)

Consider the following DTD schema file  $\textbf{test}.d\textbf{td}$ :

 $\leq$ !ELEMENT A (B|(C,((D+,B)|B?)))> <!ELEMENT B (#PCDATA)> <!ELEMENT C (#PCDATA)> <!ELEMENT D (#PCDATA)>

Consider additionally the following eight different xml files. All of the following files are well-formed. In this exercise you have to decide, which of the following are valid according to **test.dtd**.

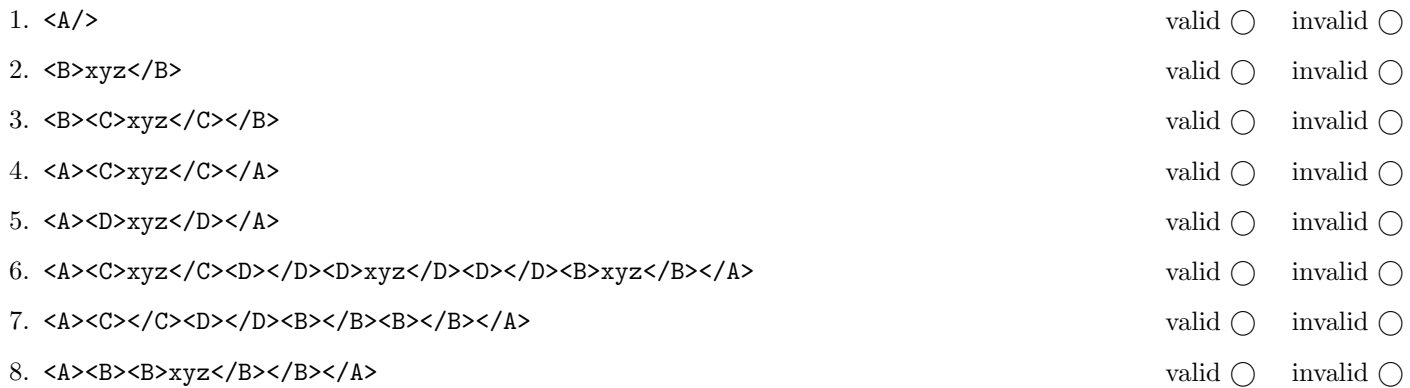

(For every correct answer 1.5 points, for every incorrect answer -1.5 points, for every unanswered question 0 points, you can have at least 0 points on this exercise)

## Exercise 2:  $(15)$

Decide which of the following statements is true or false.

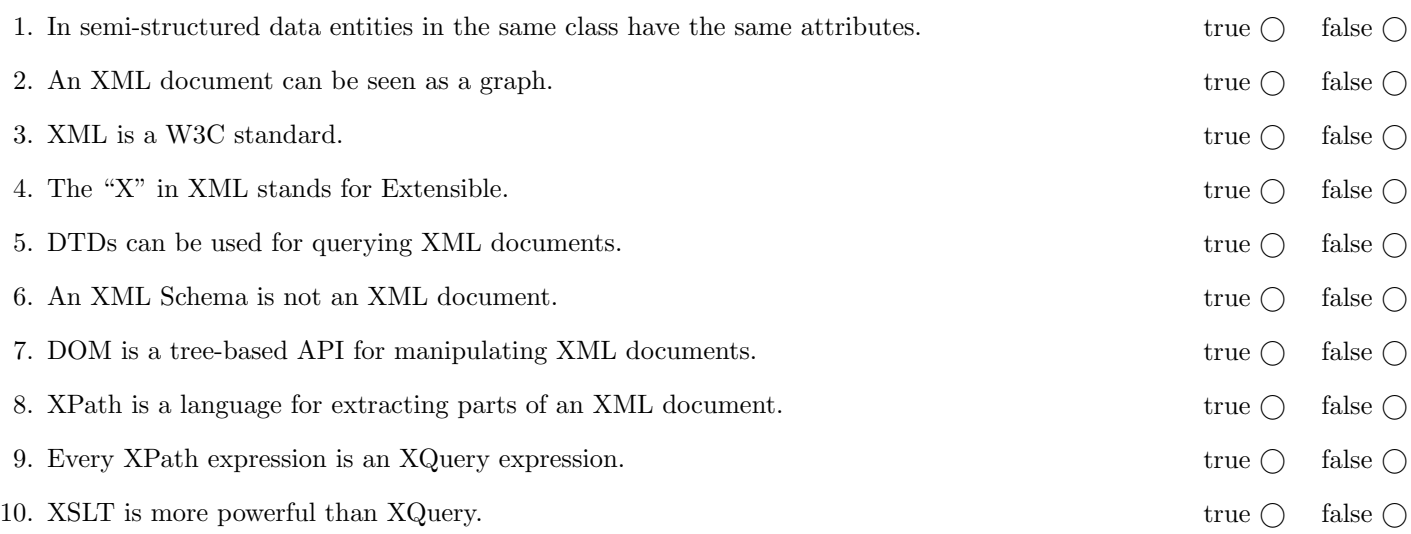

(For every correct answer 1.5 points, for every incorrect answer -1.5 points, for every unanswered question 0 points, you can have at least 0 points on this exercise)

The following Exercises 3 – 7 are referring to the XML document groups.xml, Exercises 6 is referring to the XML document groups-xsl.xml. Both can be found on the last page of this exam.

#### $\bf{Exercise\ 3:}$  (14)

Create an XML Schema document groups.xsd such that the groups.xml document is valid. Consider the following specification:

- The root element of the document is called groups. It contains zero or an unbounded number of group elements.
- The group element has an attribute name and contains either
	- zero or an unbounded number of group elements, or
	- zero or an unbounded number of user or userref elements in arbitrary order.
- The user element has mixed content, a name attribute and may contain a description element.
- The userref element is an empty element and has an attribute name.
- The name element contains a string.
- Add a key userKeys identifying all user elements by their name attribute.
- Add a key reference userKeyRef. The name attribute of the userref elements refer to the userKeys.

File groups.xsd:

```
<!-- More space on the following page! -->
```
<xsd:schema xmlns:xsd="http://www.w3.org/2001/XMLSchema">

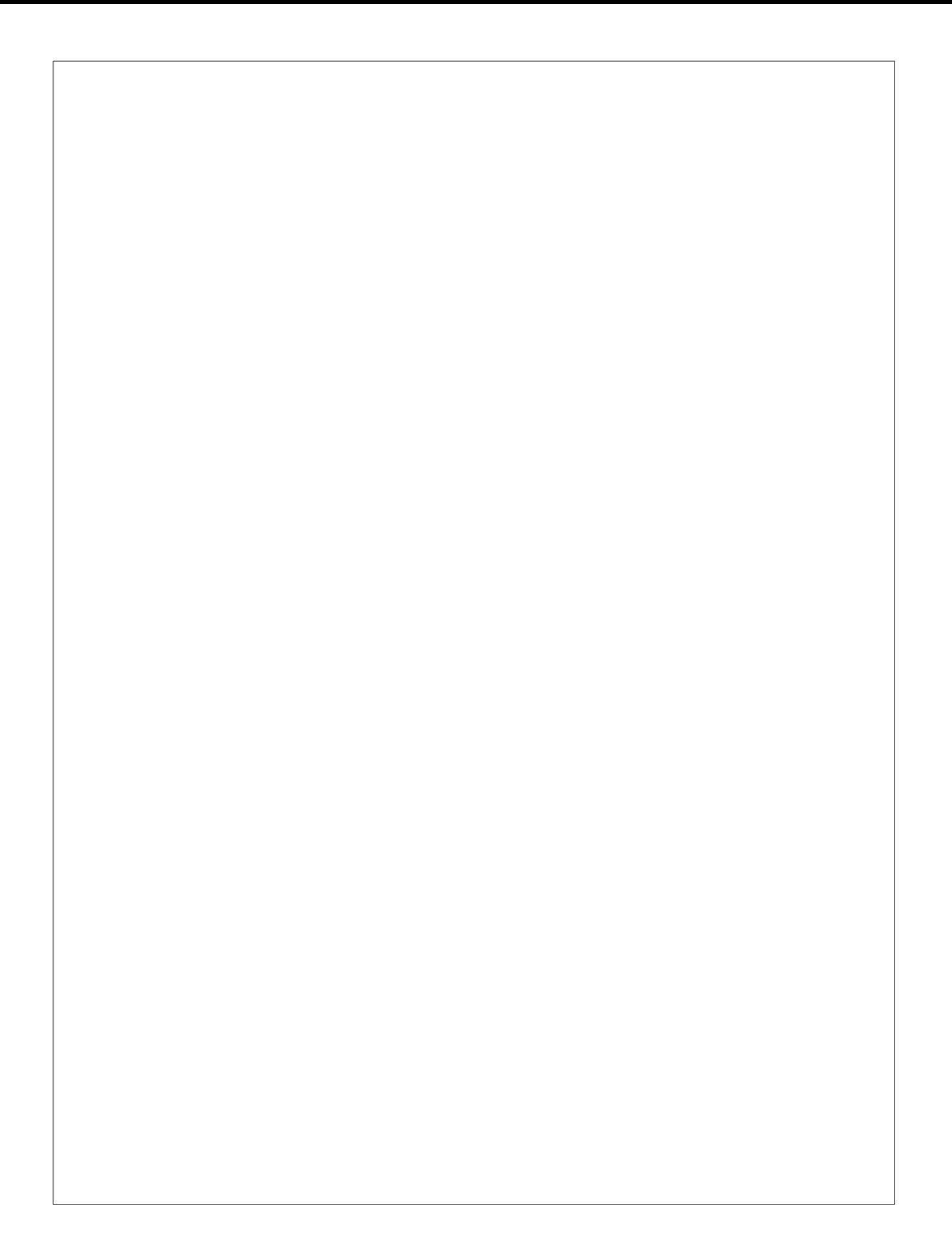

#### $\bf{Exercise\ 4:}$  (8)

Consider the following XPath expressions and evaluate them over the groups.xml document.

- $\bullet\,$  If the expression selects several nodes, separate the output with whitespaces.
- If the XPath expression selects no nodes, write "No output!".

Write the output of the following expressions:

count(//group[@name="DBAI"]/\*)

//group[@name="DBAI"]//group/@name

count(//group[@name="DBAI"]/following::\*)

//user[@name=//userref/@name]/description

Exercise 5:  $(6)$ 

Consider the following XQuery statement groups.xq:

```
for $g in //group, $u in $g//user
where $g/@name="users"
order by $u/@name
return <group name="{$g/@name}">{string($u/@name)}</group>
```
Write the output of  $\bf groups.xq$  evaluated over  $\bf groups.xml$  here. Whitespaces don't have to be formatted correctly.

### **Exercise 6:**  $(8)$

Create an XSLT stylesheet groups.xsl that, after applied to groups.xml, outputs the XML document groups-xsl.xml. The idea is to generate a document which lists all groups and the usernames occurring in the subtree of every group. This means:

- The root element is groups.
- For each group element: Create an element which has as name the content of the name attribute of the group. Apply templates to all user and userref descendants.
- For each user element: Create a user element, that copies the content of the name attribute into its name attribute.
- For each userref element: Create a user element, that copies the content of the name attribute into its name attribute.

Write the stylesheet here groups.xsl.

File groups.xsl:

```
<xsl:stylesheet version="2.0" xmlns:xsl="http://www.w3.org/1999/XSL/Transform">
   <xsl:output method="xml"/>
```
Complete the method addUser in the Java class InsertUser. Use DOM to insert a new user into the XML document groups.xml loaded in the variable doc. For this, proceed as follows:

- (1) Use xPath to find the group with the name groupName.
- (2) Use the method findDeepestGroupChild to find the group element which has no other group element as child.
- (3) Create a new element user with userName in its name attribute. Add this element to the node found in Step (2).

You don't need to output the XML document doc and you don't need to handle any exceptions.

```
public class InsertUser {
   private static XPath xPath = XPathFactory.newInstance().newXPath();
   Document doc;
   public InsertUser(Document doc) {
        this.doc = doc;
    }
   //This method finds the group element with no group element as child
    //in the subtree rooted at the Node n
   private Node findDeepestGroupChild (Node n) {
        if (n.hasChildNodes()) {
            NodeList children = n.getChildNodes();
            for ( int i = 0; i<children.getLength(); i++ )
                if (children.item(i).getNodeName().equals("group"))
                    return findDeepestGroupChild(children.item(i));
            return n;
        } else
            return n;
   }
   public void addUser (String groupName, String userName) throws Exception {
        // (1) Find the group element with name groupName
        // (2) Get the group element with no group element as child
```
// (3) Insert a new user element into group

Total points: 75

}

}

## You can remove this sheet!

```
File groups.xml:
<?xml version="1.0" encoding="utf-8"?>
<groups>
   <group name="users">
      <group name="DBAI">
         <group name="SPARQL">
            <user name="wolfgang">
                This is the user
                <description>Wolfgang</description>.
            </user>
         </group>
         <group name="FPT">
            <group name="core">
               <user name="martin" />
            </group>
         </group>
      </group>
      <group name="KBS">
         <userref name="martin" />
         <user name="thomas">
            This is the user
            <description>Thomas</description>.
         </user>
      </group>
   </group>
</groups>
```
# File products-xsl.xml: <?xml version="1.0" encoding="UTF-8"?> <groups> <users> <user name="wolfgang"/> <user name="martin"/> <user name="thomas"/> <user name="martin"/> </users> <DBAI> <user name="wolfgang"/> <user name="martin"/> </DBAI> <SPARQL> <user name="wolfgang"/> </SPARQL> <FPT> <user name="martin"/> </FPT> <core> <user name="martin"/> </core> <KBS> <user name="thomas"/> <user name="martin"/>  $<$ /KBS $>$ </groups>